# <span id="page-0-0"></span>OpenCL 2.0, OpenCL SYCL & OpenMP 4

#### Open Standards for Heterogeneous Parallel Computing

#### Ronan Keryell

AMD Performance & Application Engineering Sunnyvale, California, USA

#### 2014/07/03

— High Performance Computing & Supercomputing Group of Paris

メロト メ都ト メ君ト メ君ト

 $2Q$ 

# Present and future: heterogeneous...

- Physical limits of current integration technology
	- I Smaller transistors
	- $\blacktriangleright$  More and more transistors  $\heartsuit$
	- $\blacktriangleright$  More leaky: static consumption  $\odot$
	- $\blacktriangleright$  Huge surface dissipation  $\odot$ 
		- Impossible to power all the transistors all the time<sup> $\Diamond$ </sup> "*dark silicon*"
		- $\sim$  Specialize transistors for different tasks
		- Use hierarchy of processors ("big-little"...)
		- Use myriads of specialized accelerators (DSP, ISP, GPU, cryptoprocessors, IO...)

• International contracts the contract of the contracts of the contracts of the contracts of the contracts of

- Moving data across chips and inside chips is more power consuming than computing
	- $\triangleright$  Memory hierarchies, NUMA (Non-Uniform Memory Access)
	- Develop new algorithms with different trade-off between data motion and computation
- Need new programming models & applications
	- $\triangleright$  Control computation, accelerators, data location and choreography
	- Rewrite most power inefficient parts of the application  $\circledcirc$

KOL E KELKELKAN KAN

AMDA

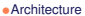

<span id="page-2-0"></span>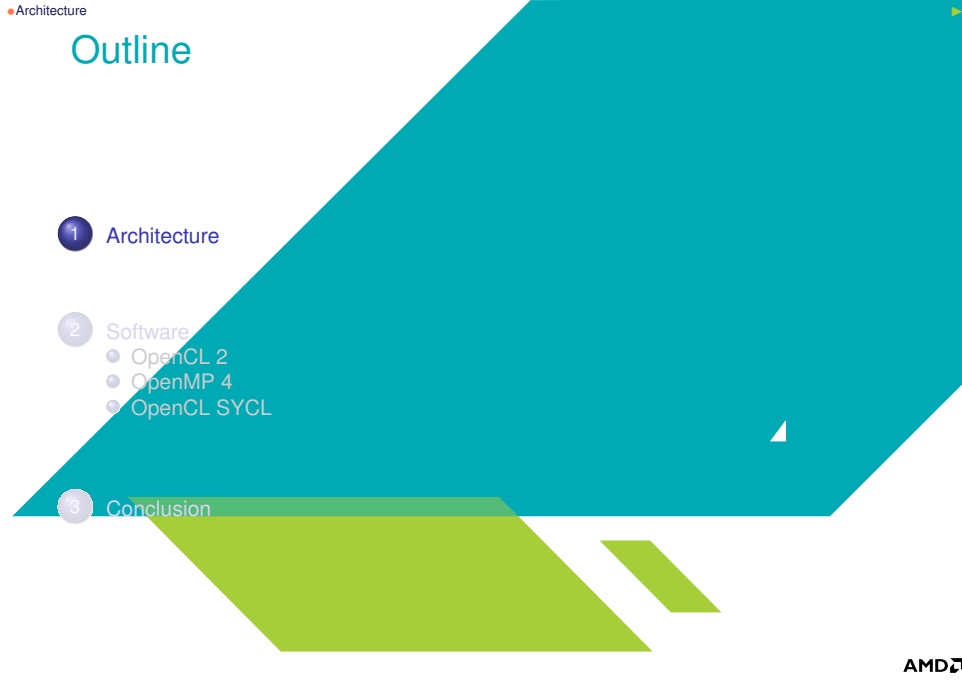

メロメメ 倒 メメ ミメメ ミメー

 $\equiv$ 

## <span id="page-3-0"></span>Top 500 on 2014/06

#### LINPACK (LU factorization) <http://www.netlib.org/benchmark/hpl>

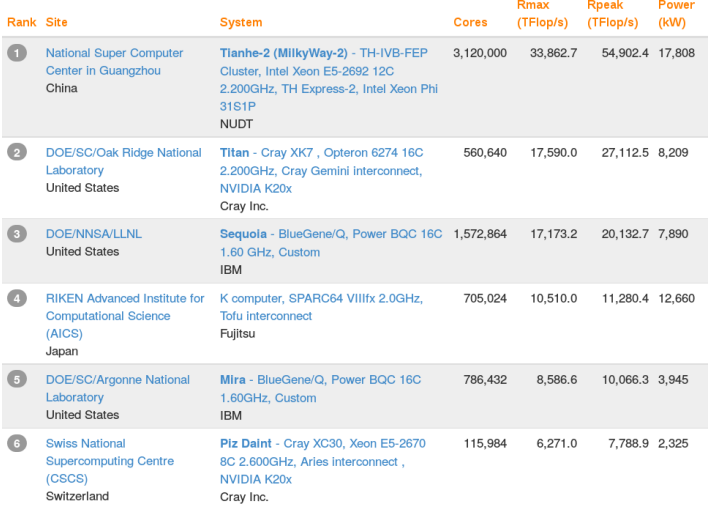

KO KARK KEK KEK E YAN

**AMDA** 

# <span id="page-4-0"></span>Top 500 cores per socket systems share

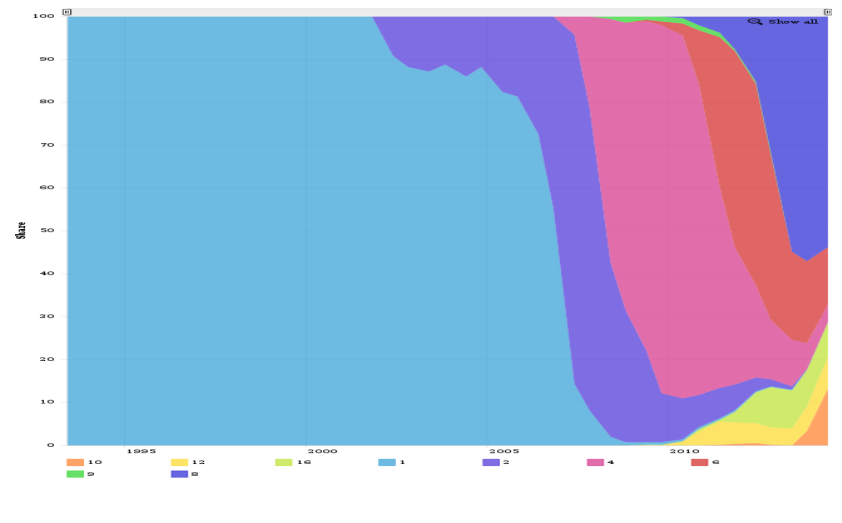

#### **AMDA**  $2Q$

E

# <span id="page-5-0"></span>Top 500 performance share of accelerators

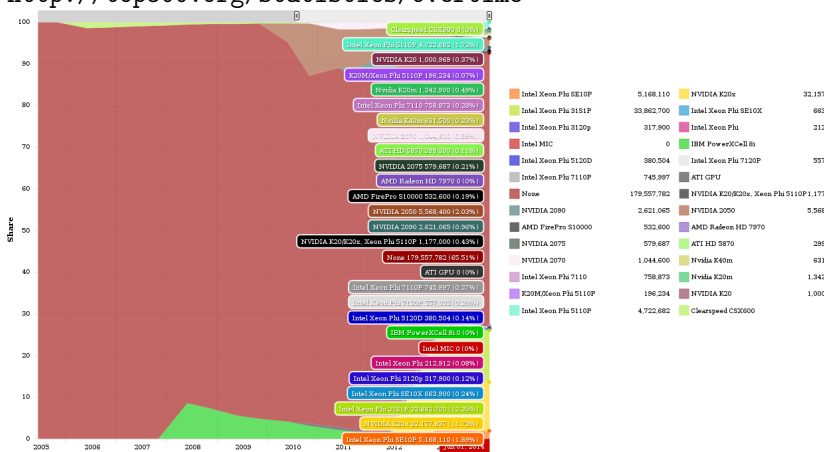

#### <http://top500.org/statistics/overtime>

#### **AMDA**  $QQ$

E

### <span id="page-6-0"></span>Green500 List (June 2014)

<http://www.green500.org>

- Top 1: TSUBAME-KFC: 4.39 GFLOPS/W
- First 15 systems: NVIDIA Kepler K20 GPUs + Intel Xeon CPUs
	- ▶ Top 6: ROMEO HPC Center **Champagne!**-Ardenne © from Bull
- Number 16 system: Intel Xeon Phi + Intel Xeon CPUs
- Number 17 system: AMD FirePro S10000 GPUs + Intel Xeon CPUs

AMDJ

#### $\bullet$  [Architecture](#page-7-0)

# <span id="page-7-0"></span>Electrical power dissipation is **the** problem

#### Approximate power consumption with 28 nm technology (data from US Exascale Echelon project)

- 64-bit DP FLOP: 20 pJ (80 pJ for 4 64-bit floats)
- Register file access: 2 pJ
- 256-bit access to on-chip 8 kB SRAM: 50 pJ
- 150 pJ for integrated cache access
- 300 pJ for external cache (?)
- 256-bit bus on 20 mm: 1 nJ
	- 30 pJ for return trip of 4 64-bit floats  $\equiv$  0.6 mm
- External access to DRAM: 16 nJ
- Efficient off-chip link: 500 pJ (?)

Need to apply this to programming too...  $\odot$ 

• Where is Java/C#/JavaScript/SQL/... in the list?  $\triangle \triangle \triangle$ 

#### AMDA  $QQ$

**KONKRAKS KRAU** 

## <span id="page-8-0"></span>dGPU AMD FirePro W9100

#### 6.2.10<sup>9</sup> transistors, 5.24 TFLOPS SP (2.62 DP), 2816 ALUs (44 compute units with 64 ALUs), 16 GB GDDR5 ECC 320 GB/s, 6 4K displays, 275 W

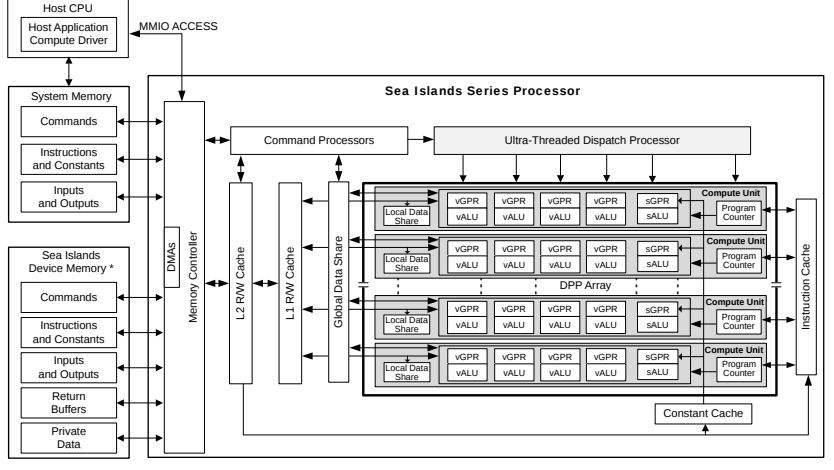

\*Discrete GPU – Physical Device Memory; APU – Region of system for GPU direct acce[ss](#page-7-0) □ ▶ 4 问

#### **AMDA**  $QQ$

 $\leftarrow \equiv +$ 

## <span id="page-9-0"></span>APU AMD Kaveri

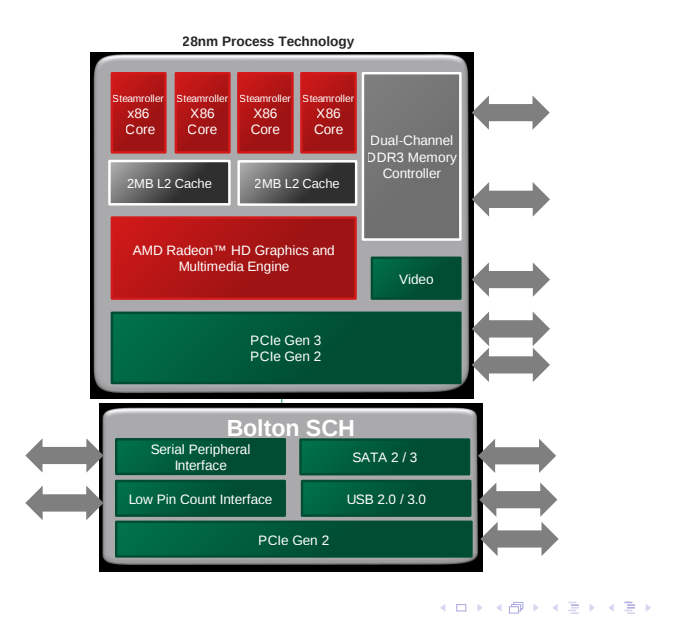

#### **AMDA**  $299$

 $\Rightarrow$ 

[OpenCL 2.0, OpenCL SYCL & OpenMP 4](#page-0-0) High Performance Computing & Supercomputing Group of Paris 10/59

#### $\bullet$  [Architecture](#page-10-0)

# <span id="page-10-0"></span>Qualcomm Snapdragon 801 (smart-phone...)

- CPU: 2.5 GHz quad-core Krait 400 CPU (32 bit ARM)
- GPU: Adreno 330, 578 MHz, 32 ALUs of 5-way VLIW, 166.5 GFLOPS (OpenGL ES 3, OpenCL 1.2 Embedded Profile)
- DSP Hexagon (QDSP) V50 DSP (up to 800MHz)
- DRAM LPDDR3 933MHz dual-channel 32-bit (12.8 GB/s)
- 4G LTE, WCDMA (DC-HSUPA), TD-SCDMA, GSM/EDGE...
- FM radio RDS
- USB 3.0/2.0
- Bluetooth BT4.0
- WiFi Qualcomm VIVE 1-stream 802.11n/ac
- GPS
- NFC
- Video: 4K playback and capture with H.264 (AVC), 1080p playback with H.265 (HEVC), MPEG-DASH (Adobe)
- Camera up to 21MP Dual ISP 10 bits
- Display  $2560x2048 + 1080p$  and  $4K$  external
- eMMC 5.0, SATA3, SD 3.0

**KOD KARD KED KEL YOUR** 

AMDA

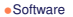

<span id="page-11-0"></span>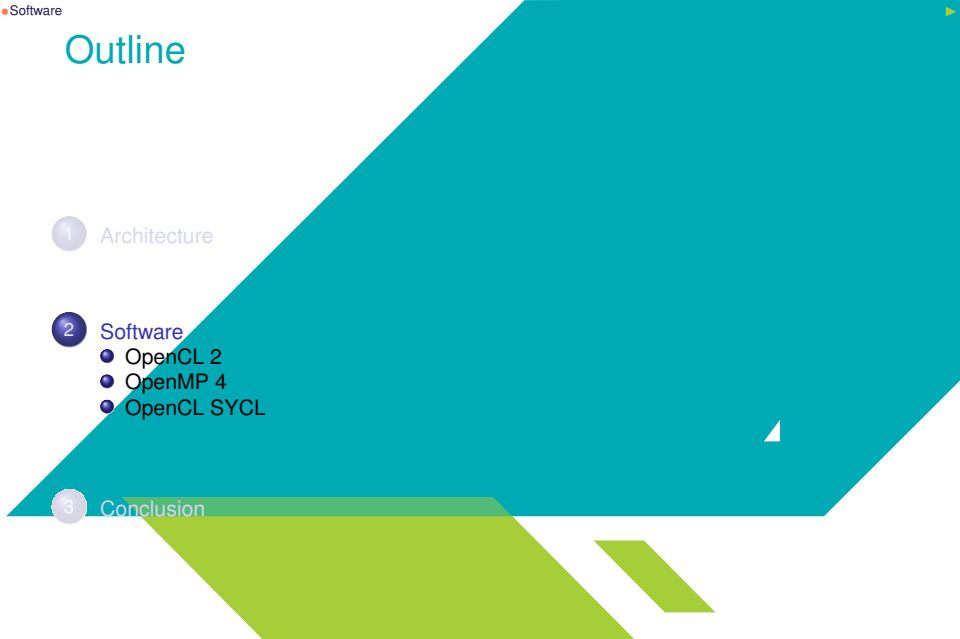

 $\equiv$ 

イロト イ部 トイヨ トイヨ トー

#### <span id="page-12-0"></span>Software *(I)*

AMDA

 $QQ$ 

- Automatic parallelization
	- $\blacktriangleright$  Easy to start with
	- Intractable issue in general case
	- Active (difficult) research area for 40+ years
	- $\triangleright$  Work only on *well* written and simple programs  $\odot$
	- Problem with parallel programming: current bad shape of existing sequential programs...  $\odot$
- At least can do the easy (but cumbersome) work

**KONKRAKS KRAU** 

#### <span id="page-13-0"></span>Software *(II)*

#### • New parallel languages

- ▶ Domain-Specific Language (DSL) for parallelism & HPC
- Chapel, UPC, X10, Fortress, Erlang...
- $\blacktriangleright$  Vicious circle
	- Need to learn new language
	- Need rewriting applications
	- Most of // languages from last 40 years are dead

#### New language acceptance  $\searrow\searrow$

**◆ロト→ 伊ト→ ミト→ ミトーミ** 

#### <span id="page-14-0"></span>Software *(III)*

AMDA

 $QQ$ 

- New libraries
	- $\blacktriangleright$  Allow using new features without changing language
		- Linear algebra BLAS/Magma/ACML/PetSC/Trilinos/..., FFT...
		- **MPI, MCAPI, OpenGL, OpenCL...**
	- $\triangleright$  Some language facilities not available (metaprogramming...)
- Drop in approach for application-level libraries
- Full control of the performance with low-level API

**◆ロト→ 伊ト→ ミト→ ミトーミ** 

#### <span id="page-15-0"></span>**Software**

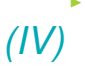

**AMDA** 

- #Pragma(tic) approach
	- $\blacktriangleright$  Start from existing language
	- $\blacktriangleright$  Add distribution, data sharing, parallelism... hints with #pragma
	- ▶ OpenMP, OpenHMPP, OpenACC, XMP (back to HPF)...
- Portability

#### <span id="page-16-0"></span>Software *(V)*

**AMDA** 

 $QQ$ 

 $\Rightarrow$ 

- New concepts in existing object-oriented language
	- **Domain Specific Embedded Language (DSeL)**
	- $\blacktriangleright$  Abstract new concepts in classes
	- ▶ // STL, C++AMP, OpenCL SYCL...
- Full control of the performance

K ロ ▶ K 御 ▶ K 唐 ▶ K 唐 ▶ ...

#### <span id="page-17-0"></span>Software *(VI)*

AMDA

 $QQ$ 

- Operating system support
	- $\blacktriangleright$  Avoid moving data around
	- $\triangleright$  Deal with NUMA memory, cache and processor affinity
	- I Provide user-mode I/O & accelerator interface
	- $\blacktriangleright$  Provide virtual memory on CPU and accelerators
	- $\blacktriangleright$  HSA...

A good answer will need a mix of various approaches

#### <span id="page-18-0"></span>**Outline**

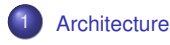

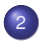

2 [Software](#page-11-0) OpenCL<sub>2</sub> ● [OpenMP 4](#page-34-0)

[OpenCL SYCL](#page-47-0)

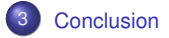

#### **AMDA** 重  $QQ$ [OpenCL 2.0, OpenCL SYCL & OpenMP 4](#page-0-0) High Performance Computing & Supercomputing Group of Paris 19/59

 $2Q$ 

### <span id="page-19-0"></span>Architecture model

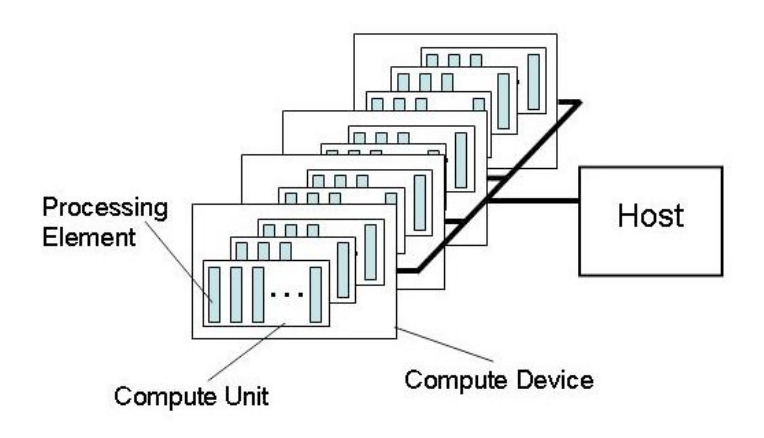

• Host threads launch computational *kernels* on *accelerators* <https://www.khronos.org/opencl>

イロメ イ母メ イヨメ イヨメ

### <span id="page-20-0"></span>Execution model

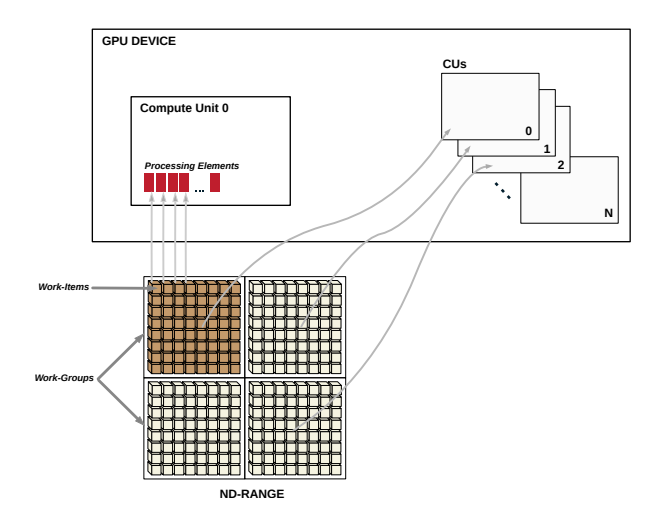

#### **AMDA** KOXK@XKEXKEX E YOQO

### <span id="page-21-0"></span>Memory model

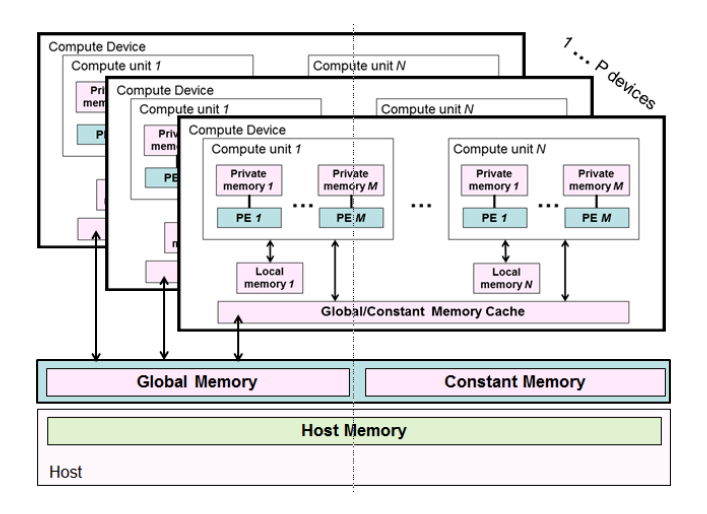

#### **AMDA**  $299$

÷,

メロメメ 倒 メメ ミメメ ミメー

# <span id="page-22-0"></span>**Share Virtual Memory (SVM)**

#### 3 variations...

Coarse-Grained memory buffer SVM

- Sharing at the granularity of regions of OpenCL buffer objects
	- $\sim$  clSVMAlloc()
	- clSVMFree()
- Consistency is enforced at synchronization points
- Update views with clEnqueueSVMMap(), clEnqueueSVMUnmap(), clEnqueueMapBuffer() and clEnqueueUnmapMemObject() commands
- Similar to non-SVM but allows shared pointer-based data structures

# <span id="page-23-0"></span>**Share Virtual Memory (SVM)**

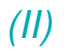

AMDJ

#### Fine-Grained memory buffer SVM

- Sharing at the granularity of individual loads/stores into bytes within OpenCL buffer memory objects
- Consistency guaranteed only at synchronization points
- Optional OpenCL atomics to provide fine-grained consistency
	- No need to use previous  $\dots$  Map() $\ldots$  Unmap()

#### •[Software](#page-24-0) **•Software Internal 2008** •Software **Internal 2008** •Software **Internal 2008** •Software **Internal 2008** •Software **Internal 2008** •Software **Internal 2008** •Software **Internal 2008** •Software **Internal 2008** •S

# <span id="page-24-0"></span>**Share Virtual Memory (SVM)**

#### Fine-Grained **system** SVM *à la* C(++)11

- Sharing occurs at the granularity of individual loads/stores into bytes occurring **anywhere within the host memory**
	- $\blacktriangleright$  Allow normal memory such as malloc()
- Loads and stores may be cached so consistency is guaranteed only at synchronization points
- Optional OpenCL atomics to provide fine-grained consistency

New pointer \_\_attribute\_\_((nosvm))

 $(1 + 4\sqrt{10}) + (1 + 4\sqrt{10}) + (1 + 4\sqrt{10})$ 

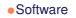

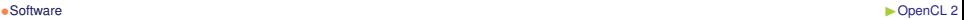

### <span id="page-25-0"></span>Lambda expressions with Block syntax

• From Mac OS X's Grand Central Dispatch, implemented in Clang

```
int multiplier = 7;
int (\texttt{myBlock})(int) = \texttt{``(int num)} {
  return num*multiplier;
};
printf (\sqrt[n]{d} \n\cdot \n\cdot \nmyBlock(3)); // prints 21
```
- By-reference closure but const copy for automatic variable
- Equivalent in C<sub>++11</sub>

```
auto myBlock = [=] (int num) {
  return num*multiplier;
};
```
**KOD KARD KED KEL YOUR** 

### <span id="page-26-0"></span>Device-side enqueue *(I)*

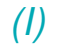

AMDA

- OpenCL 2 allows nested parallelism
- Child kernel enqueued by kernel on a device-side command queue
- Out-of-order execution
- Use events for synchronization
- $\triangle$  No kernel preemption  $\leadsto$  Continuation-passing style!  $\circ$ [en.wikipedia.org/wiki/Continuation-passing\\_style](en.wikipedia.org/wiki/Continuation-passing_style)

#### <span id="page-27-0"></span>**Device-side enqueue**

```
// Find and start new jobs
kernel void
evaluate_work (...) {
  /* Check if more work needs to be performed ,
     for example a tree or list traversal */
  if ( \text{check\_new\_work}( \dots) ) {
    /* Start workers with the right // ism on default
       queue only after the end of this launcher */
    enqueue_kernel ( get_default_queue () ,
                     CLK_ENQUEUE_FLAGS_WAIT_KERNEL ,
                     ndrange_1D (compute_size (\ldots)),
                     \hat{} ( real_work (\ldots); });
  }
```
#### AMDA

**KORKAR KERKER DI YOON** 

}

## <span id="page-28-0"></span>**Device-side enqueue**

```
// Cross - recursion example for dynamic // ism
kernel void
real work(...) {
  // The real work should be here
  [...]
  /* Queue a single instance of evaluate_work ()
     to device default queue to go on recursion */
  if (get_global_id(0) == 0) {
    /* Wait for the *current* kernel execution
       before starting the *new one* */enqueue_kernel ( get_default_queue () ,
                    CLK_ENQUEUE_FLAGS_WAIT_KERNEL ,
                    ndrange_1D (1) ,
                    \hat{}{ evaluate_work( \ldots ); });
 }
```
#### AMDA

}

**KORKAR KERKER DI YOON** 

 $QQ$ 

# <span id="page-29-0"></span>Collective work-group operators

- Operation involving all work-items inside a work-group
	- $\triangleright$  int work\_group\_all(int predicate)
	- int work\_group\_any(int predicate)
	- **Dentype work\_group\_broadcast(gentype a, size\_t id\_x...)**
	- ▶ gentype work\_group\_reduce\_op (gentype x)
	- $\triangleright$  gentype work\_group\_scan\_exclusive\_op (gentype x)
	- pentype work\_group\_scan\_inclusive\_op (gentype x)
- [http://en.wikipedia.org/wiki/Prefix\\_sum](http://en.wikipedia.org/wiki/Prefix_sum)

### <span id="page-30-0"></span>**Subgroups**

- Represent real execution of work-items inside work-groups
	- $\blacktriangleright$  1-dimensional
	- **EXAMPLE** *Wavefront* on AMD GPU, *warp* on nVidia GPU
	- $\triangleright$   $\blacktriangle$  There may be more than 1 subgroup/work-group...
- Coordinate uint get\_sub\_group\_id(), uint get\_sub\_group\_local\_id(), uint get\_sub\_group\_size(), uint get\_num\_sub\_groups()...
- void sub\_group\_barrier(...)
- Collective operators sub\_group\_reduce\_op(), sub\_group\_scan\_exclusive\_op(), sub\_group\_scan\_inclusive\_op(), sub\_group\_broadcast()...

**KOD KARD KED KEL YOUR** 

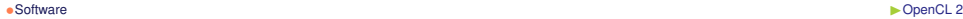

### <span id="page-31-0"></span>Pipe

- Efficient connection between kernels for stream computing
- Ordered sequence of data items
- One kernel can write data into a pipe
- One kernel can read data from a pipe

```
cl_mem clCreatePipe ( cl_context context ,
                      cl_mem_flags flags ,
                      cl_uint pipe_packet_size ,
                      cl_uint pipe_max_packets ,
                      const cl_pipe_properties * props ,
                      cl int * errcode ret)
```
• Kernel functions to read/write/test packets

**KOD KARD KED KEL YOUR** 

 $QQQ$ 

## <span id="page-32-0"></span>ND range not multiple of work-group size

- Global iteration space may not be multiple of work-group size
- OpenCL 2 introduces concept of non-uniform work-group size
- Last work-group in each dimension may have less work-items
- Up to 8 cases in 3D
	- I size\_t get\_local\_size (uint dimindx)
	- ▶ size\_t get\_enqueued\_local\_size(uint dimindx)

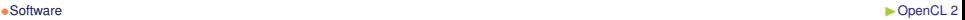

**AMDA**  $QQ$ 

# <span id="page-33-0"></span>Other improvements in OpenCL 2

- MIPmaps (*multum in parvo* map): textures at different LOD (level of details)
- Local and private memory initialization (*à la* calloc())
- Read/write images \_read\_write
- Interoperability with OpenGL, Direct3D...
- Images (support for 2D image from buffer, depth images and standard IEC 61996-2-1 sRGB image)
- Linker to use libraries with clLinkProgram()
- Generic address space \_\_generic
- Program scope variables in global address space
- C11 atomics
- Clang blocks ( $\approx$  C++11 lambda in C)
- int printf(constant char \* restrict format, ...) with vector extensions
- Kernel-side events & profiling
- On-going Open Source implementations ([AM](#page-32-0)[D](#page-34-0) [o](#page-32-0)[n](#page-33-0) [H](#page-34-0)[S](#page-17-0)[A](#page-33-0)[..](#page-34-0)[.\)](#page-10-0)

#### <span id="page-34-0"></span>**Outline**

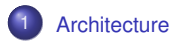

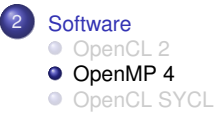

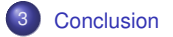

#### **AMDA** 重  $QQ$

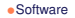

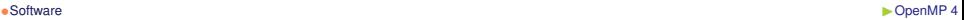

 $QQ$ 

#### <span id="page-35-0"></span>OpenMP 4

- Target (virtual) shared memory machines
- Add some directives (#pragma...) in existing language to help compiler
	- $\blacktriangleright$  Parallelism
	- $\blacktriangleright$  Data sharing with weak consistency
- **4** If no directive, no parallelism used (*a priori*)
- **△ △ △** Directive ≡ sworn declaration
- Support C/C++/Fortran by most compilers
- Also used for other languages (Python with Pythran...)
- Unification of previous vendor #pragma in 1997
- OpenMP 4 (2013) supports heterogeneous accelerators!

<http://openmp.org/wp/openmp-specifications>

 $2Q$ 

### <span id="page-36-0"></span>Thread model

• Parallel execution based on *fork*/*join*

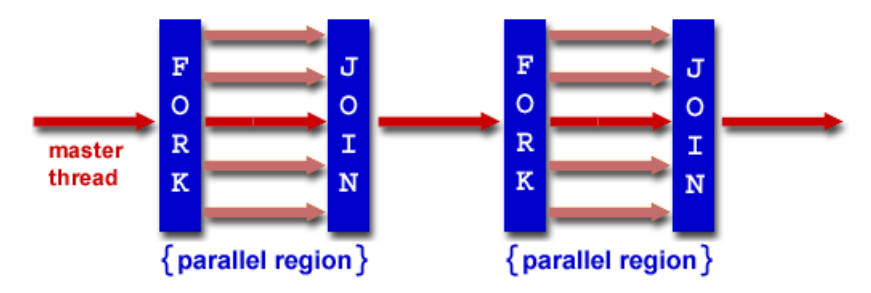

- Thread creation with directive #pragma omp parallel
- Work distribution with #pragma omp for

```
# pragma omp parallel for
   for (i = 0; i < N; i++)next_
```
イロト イ母ト イヨト イヨト

# <span id="page-37-0"></span>Task programming *(I)*

```
# include < stdio .h >
int main () {
  int x = 1;
  // Start threads
# pragma omp parallel
  // Execute following block in a single thread
# pragma omp single
  {
    // Start statement in a new task
# pragma omp task shared (x) depend (out: x)x = 2:
    // Start statement in another task
# pragma omp task shared (x) depend (in: x)printf ("x_{\perp} = \frac{0}{0} d \n\pi", x);}
  return 0;
```
**KOD KARD KED KEL YOUR** 

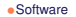

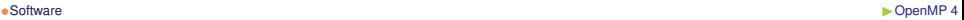

# <span id="page-38-0"></span>Task programming *(II)*

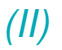

}

• Can deal with normal, anti- and output dependencies

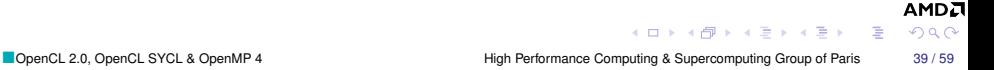

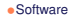

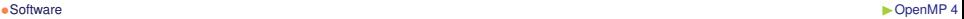

### <span id="page-39-0"></span>SIMD loops

• Allow vector execution in SIMD

```
# pragma omp simd
  for (int i = 0; i < N; ++i)
    x[i] = y[i] + z[i];
```
• Can limit parallelism to deal with loop-carried dependencies

```
# pragma omp simd safelen (10)
  for (int i = 10; i < N; ++i)
    x[i] = x[i - 10] + y[i];
```
**KORKAR KERKER DI YOON** 

# <span id="page-40-0"></span>SIMD version of functions

• Provide also a vector function

```
# pragma omp declare simd uniform (v) \setminuslinear (i) notinbranch
void init (double array [N], int i, double v) {
  array[i] = v;}
  // [...]
  double a[N];
  double v = \text{random123} ();
# pragma omp simd
  for (int i = 0; i \lt N; ++i)
    init(a, i, v):
```
**KOD KARD KED KEL YOUR** 

# <span id="page-41-0"></span>Loops with threads + SIMD execution

```
// Execute next block in multi - threaded way
# pragma parallel if (N > 1000){
    // [...]
# pragma omp for simd
  for (int i = 0; i < N; ++i)
    x[i] = y[i] + z[i];} // End of the threads
```
### <span id="page-42-0"></span>Execution on a target device

• Possible to off-load some code to a device

```
/* Off - load computation on accelerator
     if enough work, or keep it on host */# pragma target if (N > 1000)// The loop on the device is executed in parallel
# pragma omp parallel for
  for (int i = 0; i < N; ++i)
    x[i] = y[i] + z[i];
```
• Data are moved between host and target device by OpenMP compiler

 $QQQ$ 

### <span id="page-43-0"></span>Device data environment

• Execution of distributed-memory accelerators

- $\blacktriangleright$  Need sending parameters
- $\blacktriangleright$  Need getting back results
- Allow mapping host data to target device

```
#pragma omp target data map(to: v1[N:M], v2[:M-N]))
                         map(from: p[N:M]){
# pragma omp target
# pragma omp parallel for
    for (int i = N; i < M; i^{++})
      p[i] = v1[i] * v2[i - N];}
```
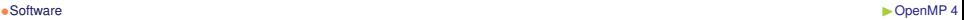

# <span id="page-44-0"></span>Asynchronous device execution with tasks

```
# pragma omp declare target
       float F(float);
     # pragma omp end declare target
     # define N 1000000000
     # define CHUNKSZ 1000000
       float Z[N]:void pipedF () {
       init(Z, N);for (int C = 0; C < N; C += CHUNKSZ)
         // Execute the following in a new task
     # pragma omp task
         // Execute the following on an accelerator
     # pragma omp target map ( Z [ C : CHUNKSZ ] )
     # pragma omp parallel for
         for (int i = 0; i < CHUNKSZ; i++)Z[i] = F(Z[i]):
         // Wait for previous task executions
     # pragma omp taskwait
                                                              AMDA
                                            KORKAR KERKER DI YOON
OpenCL 2.0, OpenCL SYCL & OpenMP 4
                                 High Performance Computing & Supercomputing Group of Paris 45/59
```
# <span id="page-45-0"></span>Execution with work-groups

```
float dotprod (int N, float B[N], float C[N],
               int block_size ,
               int num_teams, int block_threads) {
  float sum = 0:
#pragma omp target map (to: B[0:N], C[0:N])
# pragma omp teams num_teams ( num_teams ) \
            thread_limit ( block_threads ) \
            reduction (+: sum )
# pragma omp distribute
  // Scheduled on the master of each team
  for (int i0 = 0; i0 < N; i0 += block_size)
# pragma omp parallel for reduction (+: sum )
    // Executed on the threads of each team
    for (int i = i0; i < min(i0 + block_size, N); ++i)sum += B[i]*C[i]:
  return sum ;
}
                                                     AMDA
```
**KORKAR KERKER DI YOON** 

 $QQ$ 

#### •[Software](#page-46-0) **•Software •Software •Software •Software •Software •Software •Software •Software •Software •Software •Software •Software •Software •Software •Software •Software •Software •Softwa**

# <span id="page-46-0"></span>Other OpenMP 4 features

- Affinity control of threads/processor
- SIMD functions
- Cancellation points
- Generalized reductions
- Taskgroups
- Atomic swap
- $C/C_{++}$  array syntax for array sections in clauses
- OMP\_DISPLAY\_ENV to display current ICV values
- Open Source implementation with GCC 4.9 (on-host target), Clang/LLVM on-going,...

#### <span id="page-47-0"></span>**Outline**

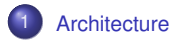

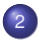

#### 2 [Software](#page-11-0) ● [OpenCL 2](#page-18-0) ● [OpenMP 4](#page-34-0)

**O** [OpenCL SYCL](#page-47-0)

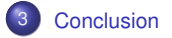

#### **AMDA** 重  $QQ$

**AMDN**  $\Omega$ 

# <span id="page-48-0"></span>OpenCL SYCL goals

- Ease of use
- Single source programming model
	- $\triangleright$  SYCL source compiled for host and device(s)
- Development/debugging on host
- Programming interface that data management and error handling
- C++ features available for OpenCL
	- Enabling the creation of higher level programming models and  $C_{++}$ templated libraries based on OpenCL
- Portability across platforms and compilers
- Providing the full OpenCL feature set and seamless integration with existing OpenCL code
- High performance

#### Puns explained for French speakers

- OpenCL SPIR (spear: *lance, pointe*)
- OpenCL SYCL (sickle: *faucille*)

```
Software •Software •Software •Software •Software •Software •Software •Software •Software •Software •Software •Software •Software •Software •Software •Software •Software •Software •Softwa
```
### <span id="page-49-0"></span>Complete example of matrix addition *(I)*

```
#include <CL/sycl.hpp>
# include < iostream >
using namespace cl:: sycl;
constexpr size_t N = 2;
constexpr size_t M = 3;
using Matrix = float[N][M];int main () {
  Matrix a = \{ \{ 1, 2, 3 \} , \{ 4, 5, 6 \} \};Matrix b = \{ \{ 2, 3, 4 \} , \{ 5, 6, 7 \} \};Matrix c:
```
AMDJ

**KORKAR KERKER DI YOOR** 

```
Software •Software •Software •Software •Software •Software •Software •Software •Software •Software •Software •Software •Software •Software •Software •Software •Software •Software •Softwa
```
# <span id="page-50-0"></span>Complete example of matrix addition *(II)*

```
{// Create a queue to work on
  queue myQueue ;
  buffer float, 2 A { a, range 2 { N, M } };
  buffer <float, 2> B { b, range <2> { N, M } };
  buffer <float, 2 > C { c, range <2 > { N, M } };
  command_group ( myQueue , [&] () {
    auto ka = A.get_access \leq access : read \geq ();
    auto kb = B.get_access \leq access : read \geq ();
    auto kc = C . get_access < access :: write >();
    parallel_for(range<2> {N, M},
        kernel_lambda < class mat_add > ([=](id \le 2) i) {
      kc[i] = ka[i] + kb[i];}));
  }); // End of our commands for this queue
} // End scope , so wait for the queue to complete
                                                    AMDA
                                  KORKAR KERKER DI YOOR
```
## <span id="page-51-0"></span>Complete example of matrix addition *(III)*

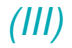

#### return 0; }

#### **AMDA K ロ ト K 何 ト K ヨ ト K ヨ ト**  $\equiv$  $2990$ [OpenCL 2.0, OpenCL SYCL & OpenMP 4](#page-0-0) High Performance Computing & Supercomputing Group of Paris 52 / 59

#### <span id="page-52-0"></span>Hierarchical parallelism *(I)*

```
const int size = 10;
int data [ size ];
const int gsize = 2;
buffer<int> my_buffer { data, size };
```
#### **AMDA** K ロ ▶ K @ ▶ K ミ ▶ K ミ ▶ - 트 - K 9 Q @ [OpenCL 2.0, OpenCL SYCL & OpenMP 4](#page-0-0) High Performance Computing & Supercomputing Group of Paris 53 / 59

# <span id="page-53-0"></span>Hierarchical parallelism *(II)*

```
command\_group(my_queue, [k]) () {
 auto in = my_buffer.get_access \leq access::read \geq ();
 auto out = my_buffer . get_access < access :: write >();
 parallel_for_workgroup (nd_range <> (range <> (size),
                                          range\langle \rangle(gsize)),
  kernel_lambda < class hierarchical >
                  ([=](\text{group} \leftrightarrow \text{grp}) {
    std:: cerr << "Gid=" << grp.get (0) << std:: endl;
    parallel\_for\_workitem (grp, [=](item <1>tile) {
       std::corr << "id_{\Box} = " << tile.get\_local().get(0)<< "
\cdot" << tile.get_global()[0]
                   << std :: endl ;
       out[tile] = in[tile] * 2;});
  }));
});
```
**KOD KARD KED KEL YOUR** 

 $QQ$ 

# <span id="page-54-0"></span>Some C++ functional programming

#### • Image processing stream

- $\blacktriangleright$  Apply *f* on image with a kernel application function
- $\triangleright$  Apply *g* on previous output with a kernel application function
- **Apply** *h* on previous output with a kernel application function
- Kernel fusion: applying *h g f* on image with a kernel application function
	- $\triangleright$  Spare 4 of 6 image transfers
- Use iterator objects for stencil accesses
	- $\blacktriangleright$  Hide in constructor caching of global memory block in local memory
	- Access to local memory instead

### <span id="page-55-0"></span>OpenCL SYCL road-map

#### <http://www.khronos.org/opencl/sycl>

- GDC (Game Developer Conference), March 2014
	- $\triangleright$  Released a provisional specification to enable feedback
	- $\triangleright$  Developers can provide input into standardization process
	- $\blacktriangleright$  Feedback via Khronos forums
- Next steps
	- $\blacktriangleright$  Full specification, based on feedback
	- Khronos test suite for implementations
	- Release of implementations
- Implementation
	- $\blacktriangleright$  CodePlay

<http://www.codeplay.com/portal/introduction-to-sycl>

• Prototype in progress

In triSYCL <https://github.com/amd/triSYCL>  $\rightsquigarrow$  Join us!

# <span id="page-56-0"></span>SYCL summary

- Like C++AMP but with OpenCL/OpenGL/... interoperability
	- $\triangleright$  OpenCL data types and built-in functions available
	- $\triangleright$  Possible to optimize some parts in OpenCL
- Host "fall-back" mode
- Single source & C++11 even in kernel (with usual restrictions)
	- $\blacktriangleright$  Generic kernel templates
	- **Functional programming on operator**  $\rightarrow$  kernel fusion
- Errors through C++ exception handling
- Event handling through event class
- SYCL buffers are more abstract than OpenCL buffers
	- I Data can reside on several accelerators
- command\_group allows asynchronous task graphs *à la* StarPU
	- $\blacktriangleright$  Read/write accessor declarations: edges of task dependence graph

**KOD KARD KED KEL YOUR** 

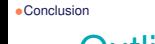

<span id="page-57-0"></span>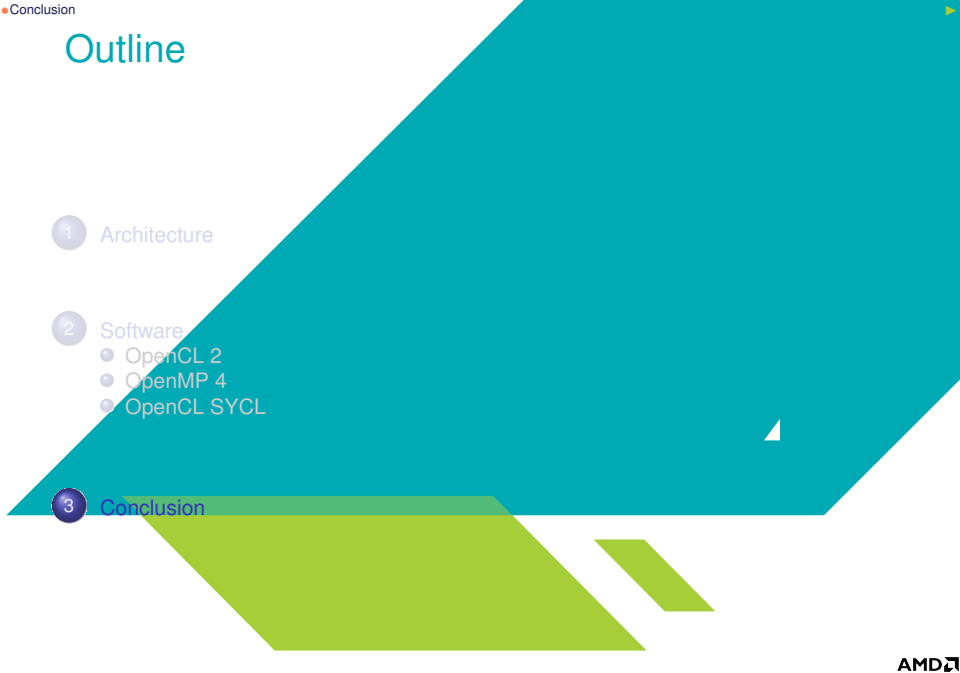

メロメメ 御 メメ きょく ミメー

重

AMDJ

 $QQQ$ 

### <span id="page-58-0"></span>**Conclusion**

- Heterogeneous computing  $\rightsquigarrow$  Rewriting applications
	- $\blacktriangleright$  Applications are to be refactored regularly anyway...
- $\bullet$   $\triangle$  Entry cost...
	- **▶ ∃ New tools allowing smooth integration in existing language**
	- I Can mix several approaches such as OpenMP + OpenCL + MPI
- $\triangle$   $\triangle$   $\triangle$  Exit cost!  $\odot$ 
	- ▶ Use Open Standards backed by Open Source implementations
	- **Be locked or be free!**
- Mobile computing is pushing!
- Advertising: French C++ User Group <http://www.meetup.com/User-Group-Cpp-Francophone>

#### $\bullet$  [Table of content](#page-59-0)  $\bullet$

<span id="page-59-0"></span>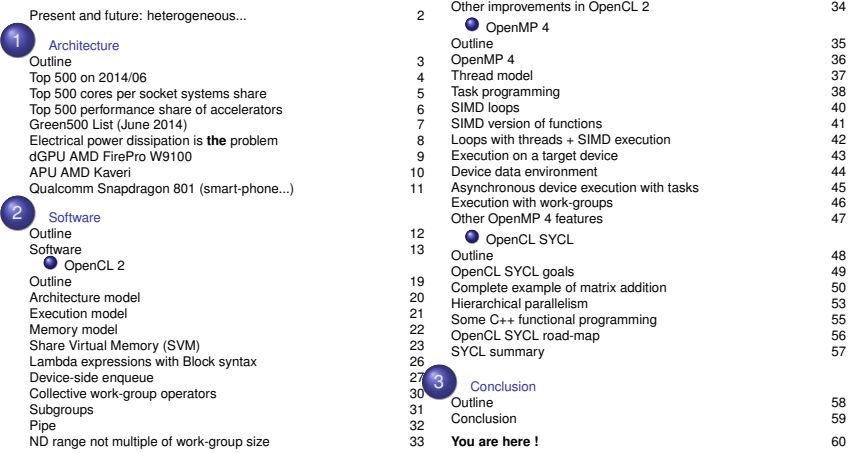

メロトメ 御 メメ ミトメ きょうき

АМDД

 $OQ$